#### **Appears wrong message when adding raster layer in the dialog box to Add layer.**

11/16/2012 01:13 PM - María Maluenda

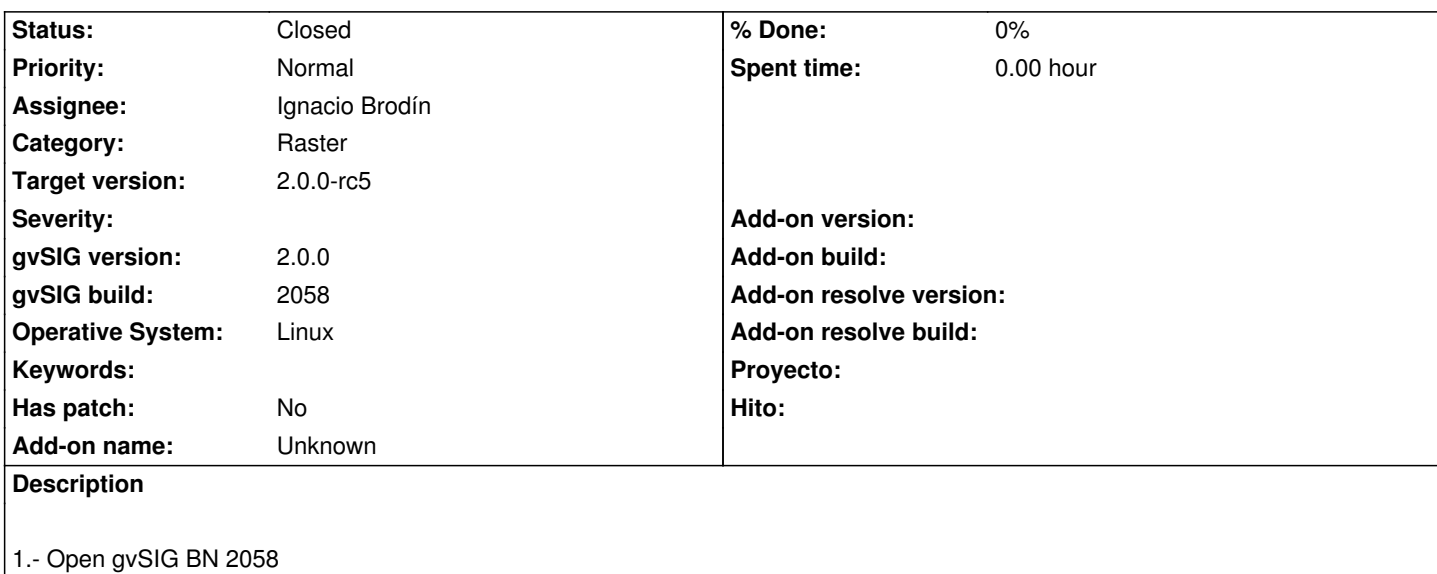

2.- Add new view (EPSG 23030)

3.- Add new layer--> http://downloads.gvsig.org/download/geodata/raster/tif/5\_0001.rmf.zip

4.- Opens a dialog box: select option 'Reproject raster to view projection', you can view that option 'Reproject on the fly' is not implemented.

5.- Click Ok

6.- The raster layer is loaded in the dialog box to Add layer, and appears a message EPSG 32630 (reproject on the fly). This is not correct message because the option 'Reproject on the fly' is not implemented

1.- Abrir gvSIG BN 2058

-----------------------

2.- Añadir nueva Vista (EPSG 23030)

3.- Añadir nueva capa >http://downloads.gvsig.org/download/geodata/raster/tif/5\_0001.rmf.zip

4. Se abre un cuadro de diálogo: seleccione la opción 'Reproyectar raster a la proyección de la Vista', se puede ver que la opción 'Reproyectar al vuelo' no está implementada.

5.- Haga clic en Aceptar

6.- La capa raster se ca[rga en el cuadro de diálogo Añadir capa, y aparece un mensaje EPSG](http://downloads.gvsig.org/download/geodata/raster/tif/5_0001.rmf.zip) 32630 (reproyectar al vuelo). Este no es el mensaje correcto porque la opción 'Reproyectar al vuelo' no está implementada

### **History**

# **#1 - 12/07/2012 01:46 PM - Joaquín del Cerro Murciano**

*- Target version changed from 2.0.0-rc1 to 2.0.0-final*

#### **#2 - 12/12/2012 11:01 PM - Manuel Madrid**

*- Category changed from Application to Raster*

This must be checked after installing the reprojection plugin.

#### **#3 - 12/15/2012 06:14 PM - Manuel Madrid**

*- Status changed from New to Awaiting response*

### **#4 - 12/18/2012 02:36 PM - Joaquín del Cerro Murciano**

*- Assignee set to Ignacio Brodín*

## **#5 - 12/21/2012 01:18 PM - Joaquín del Cerro Murciano**

*- Target version changed from 2.0.0-rc3 to 2.0.0-final*

### **#6 - 01/11/2013 12:27 PM - Ignacio Brodín**

*- Status changed from Awaiting response to Fixed*

gvsig-raster#1401

## **#7 - 02/06/2013 10:52 AM - Joaquín del Cerro Murciano**

*- Target version changed from 2.0.0-final to 2.0.0-rc5*

# **#8 - 02/26/2014 12:33 PM - Álvaro Anguix**

*- Status changed from Fixed to Closed*